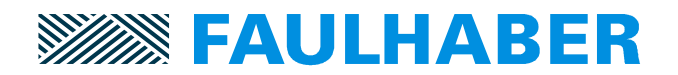

## **Overview over the changes and new functionality of Motion Controller V3.0 firmware revision I.**

## **Changes and fixes**

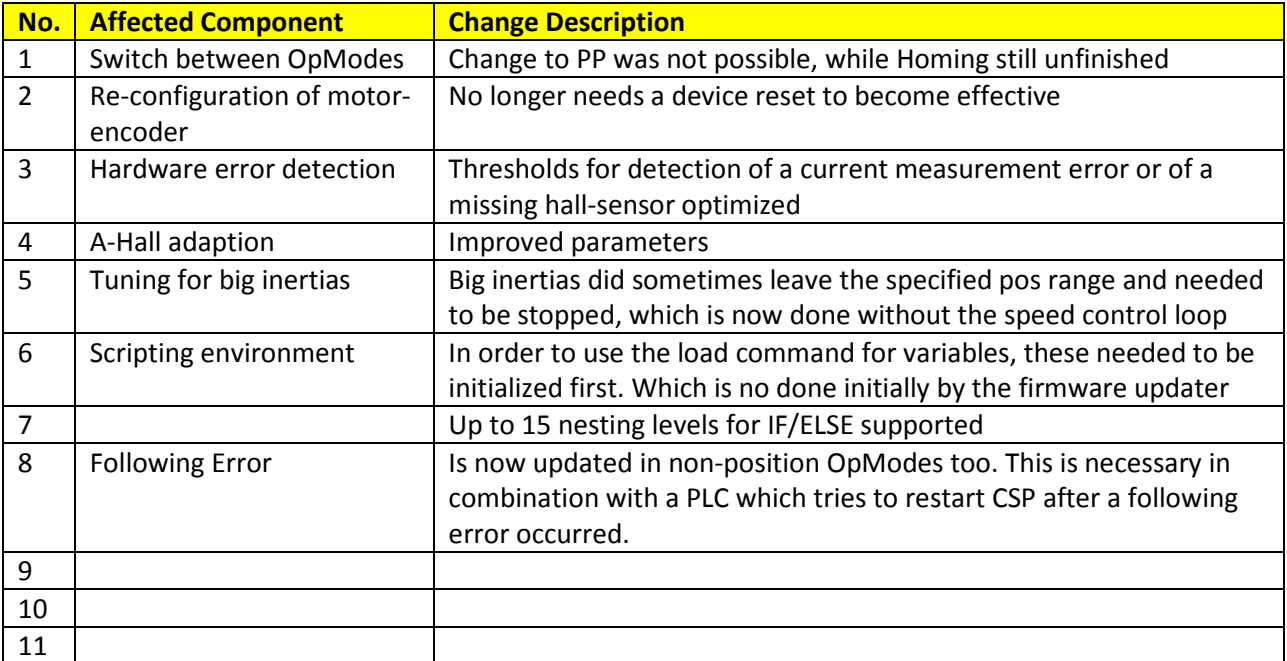

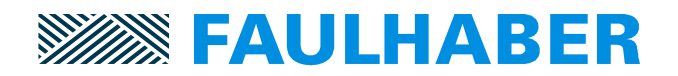

## **New Functions**

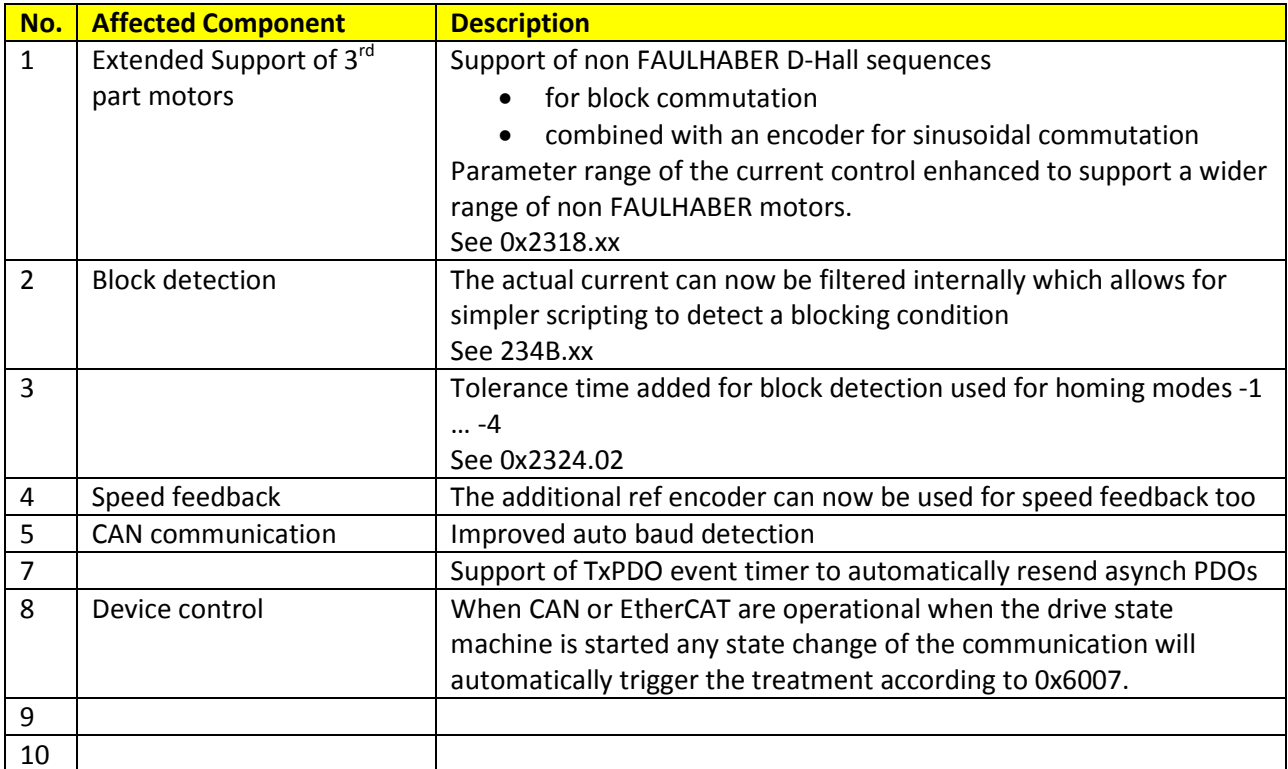